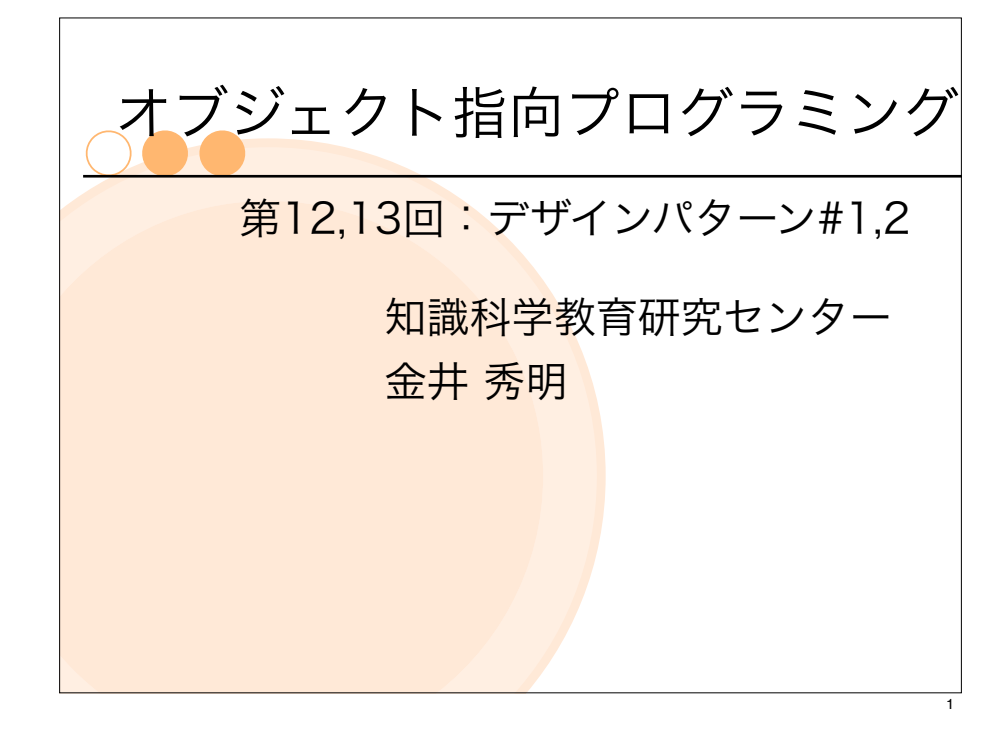

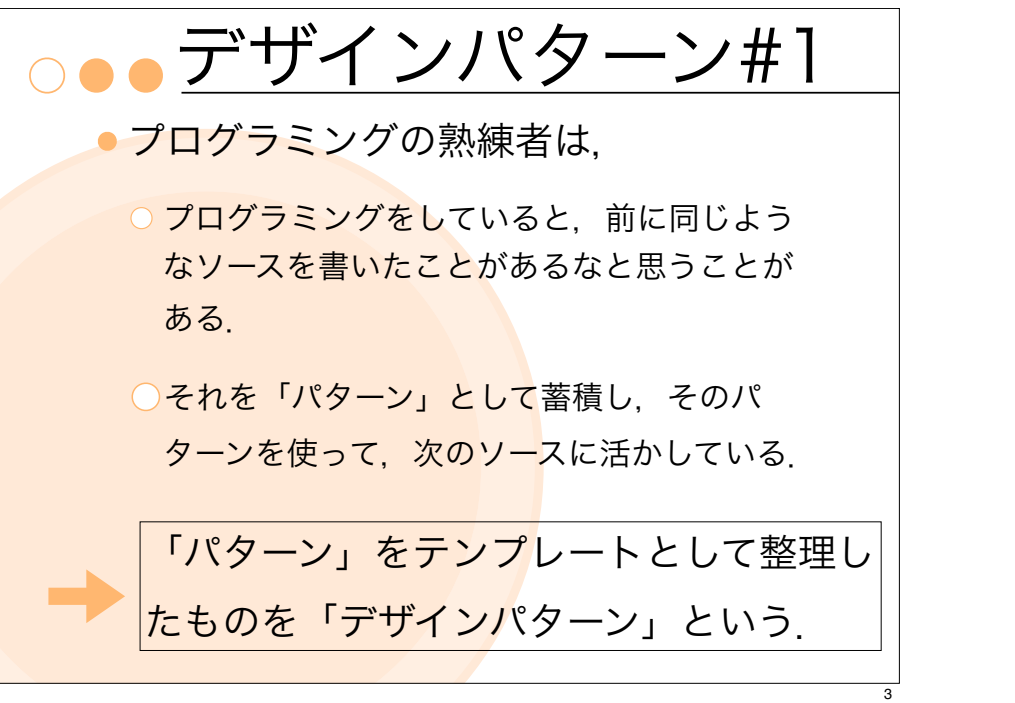

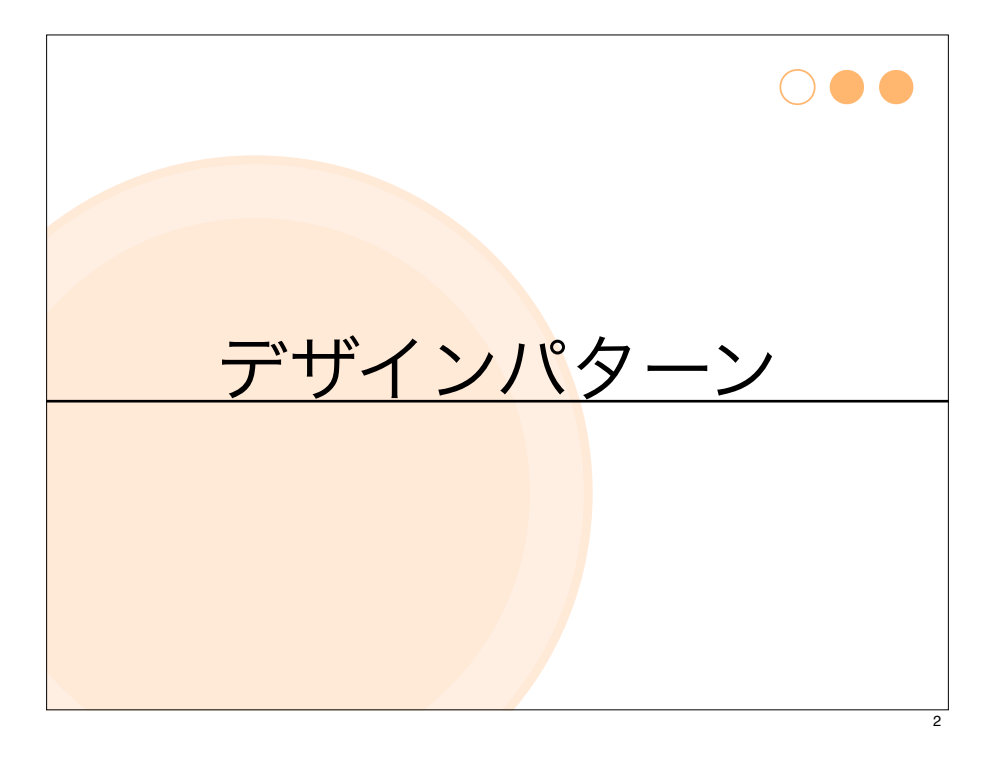

デザインパターン#2

- ●ソフトウェア設計で, よく使用される特徴的 な構造や機能を抽出してパターン化したもの
- GoF
	- O Erich Gammaらによって、整理されたデザインパ ターン
	- 23個のパターン
	- "Design Patterns:Elements of Reusable Object-Oriented Software," Erich Gamma, Richard Helm, Ralph Johnson, John Vlissides オブジェクト指向における再利用のためのデザインパターン改訂版(1999) 年)

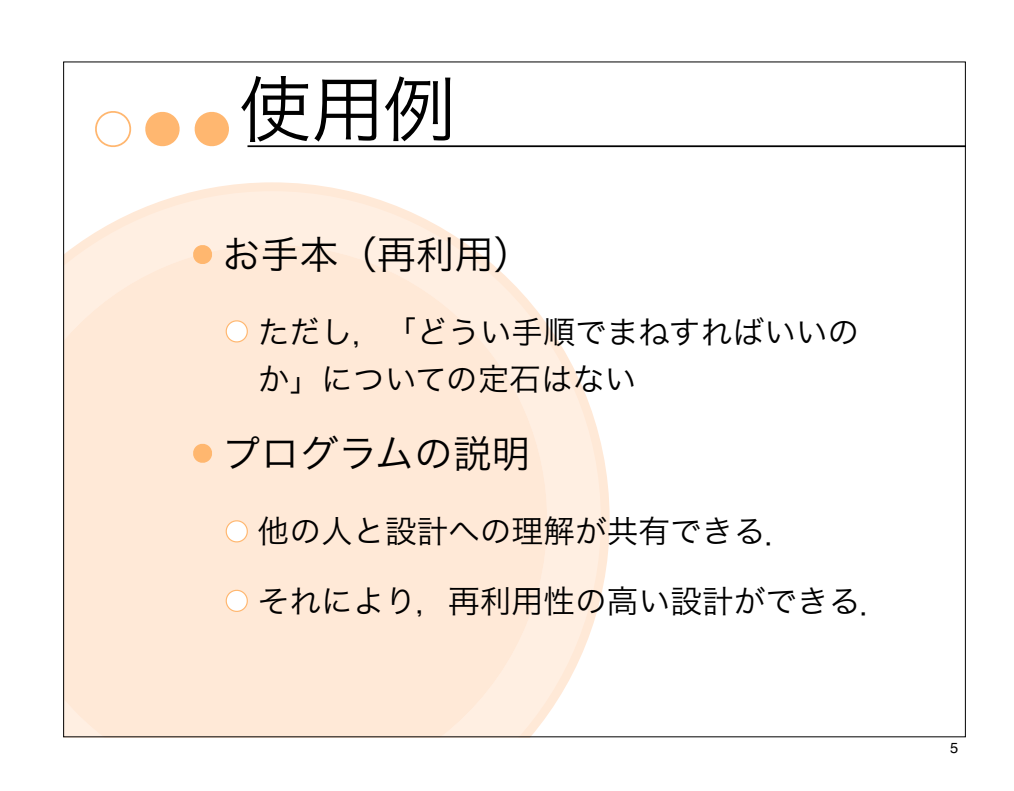

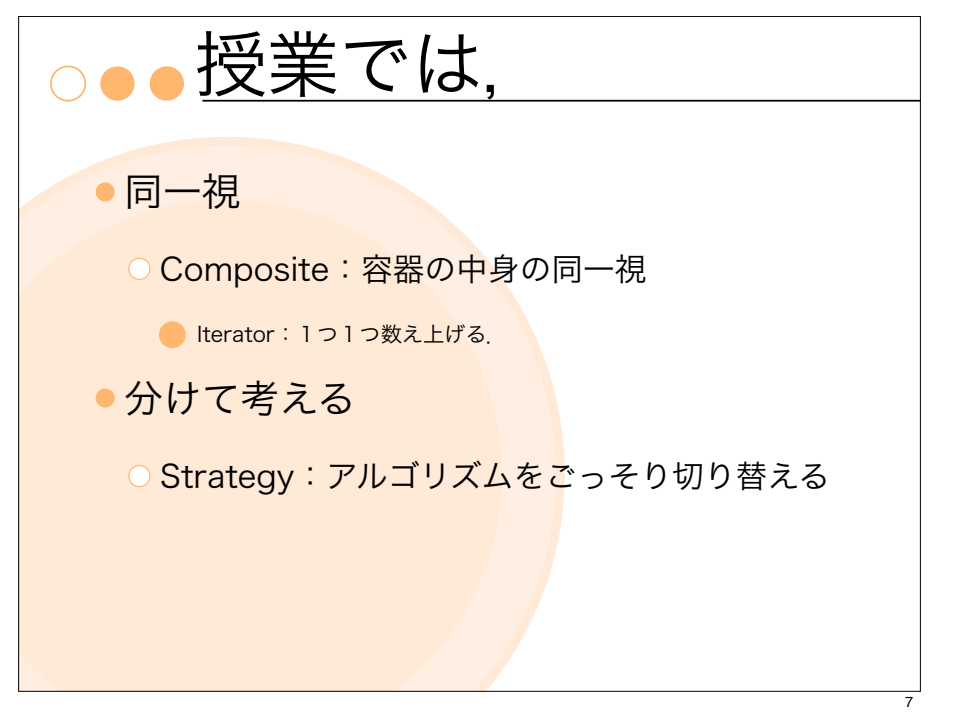

# GoFデザインパターン

生成に関するパターン

- **C** Factory Method, Abstract Factory, Builder, Prototype, **Singleton**
- 構造に関するパターン
- Adapter, Bridge, Composite, Decorator, Facade, Flyweight, Proxy
- 振る舞いに関するパターン
	- **Cain of Responsibility, Command, Iterator, Mediator,** Memento, Observer, State, Strategy, Visitor, Template Method

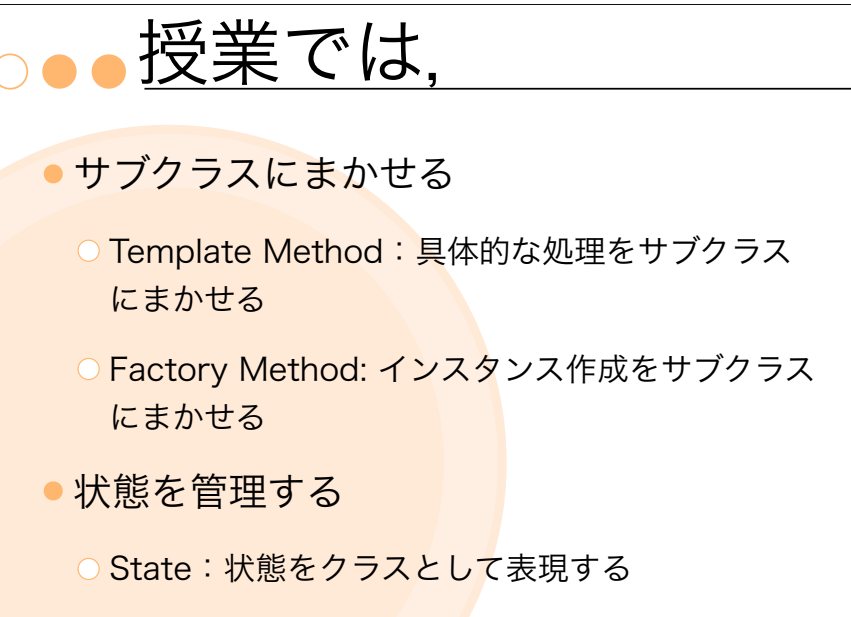

● インスタンスを作る (Singleton: たった1つのインスタンス)

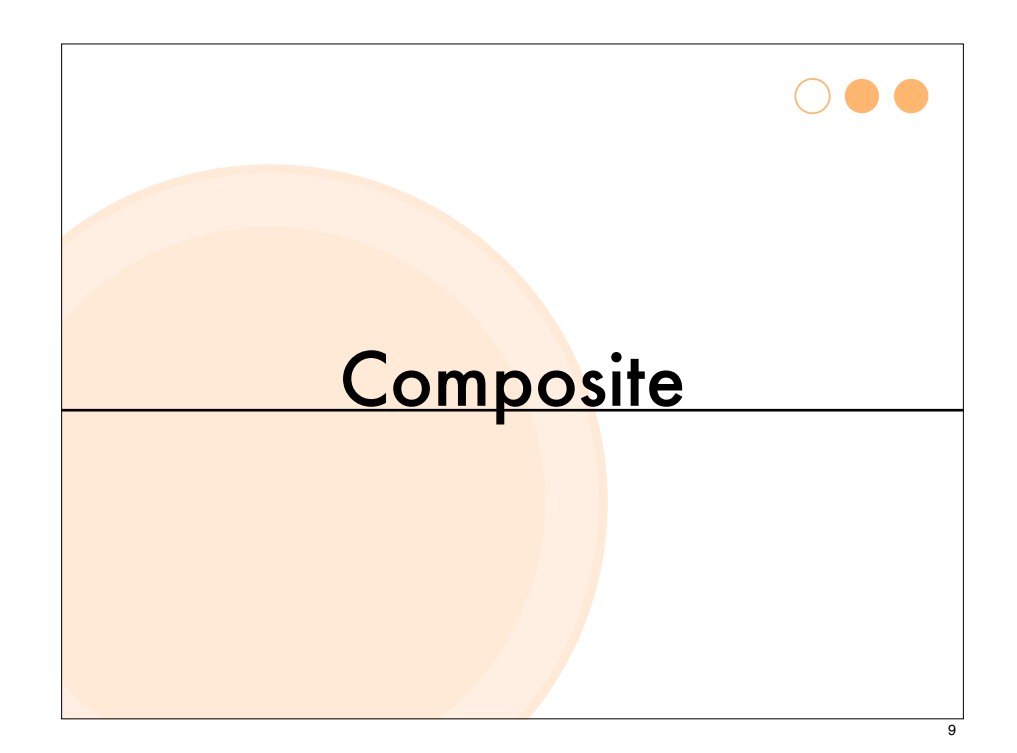

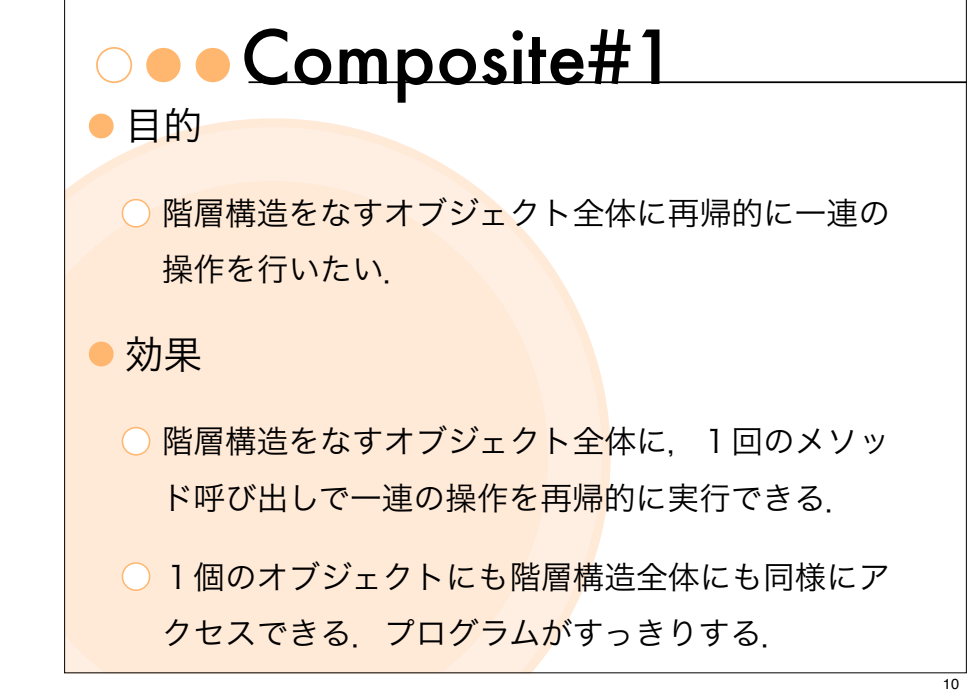

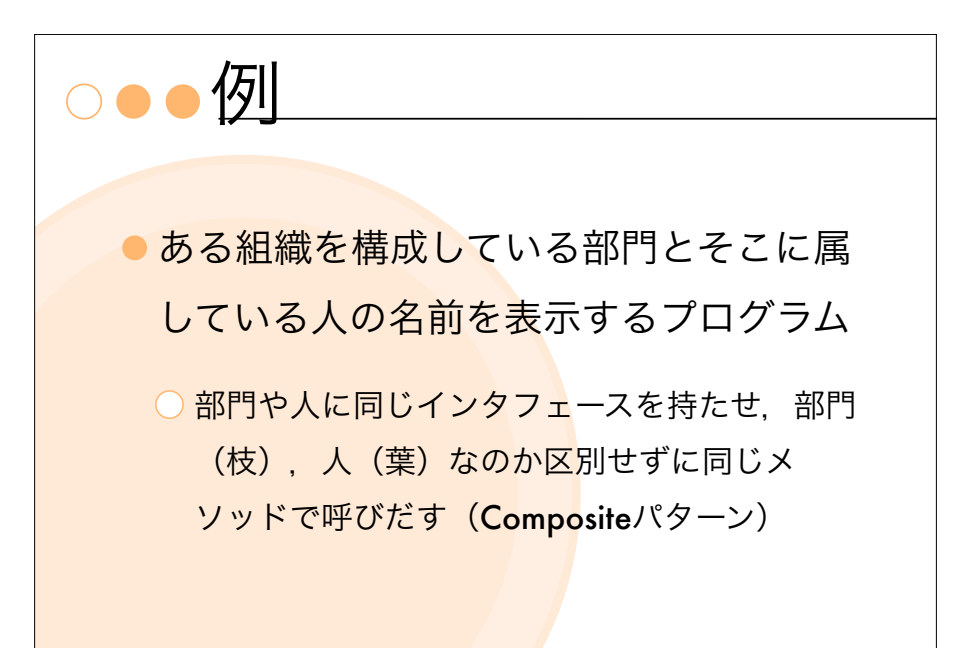

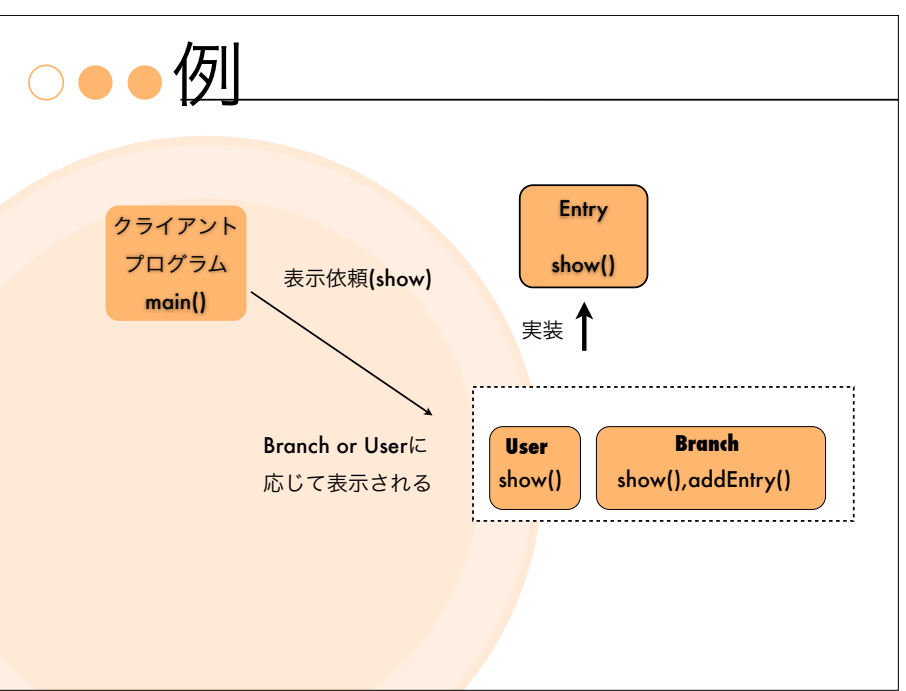

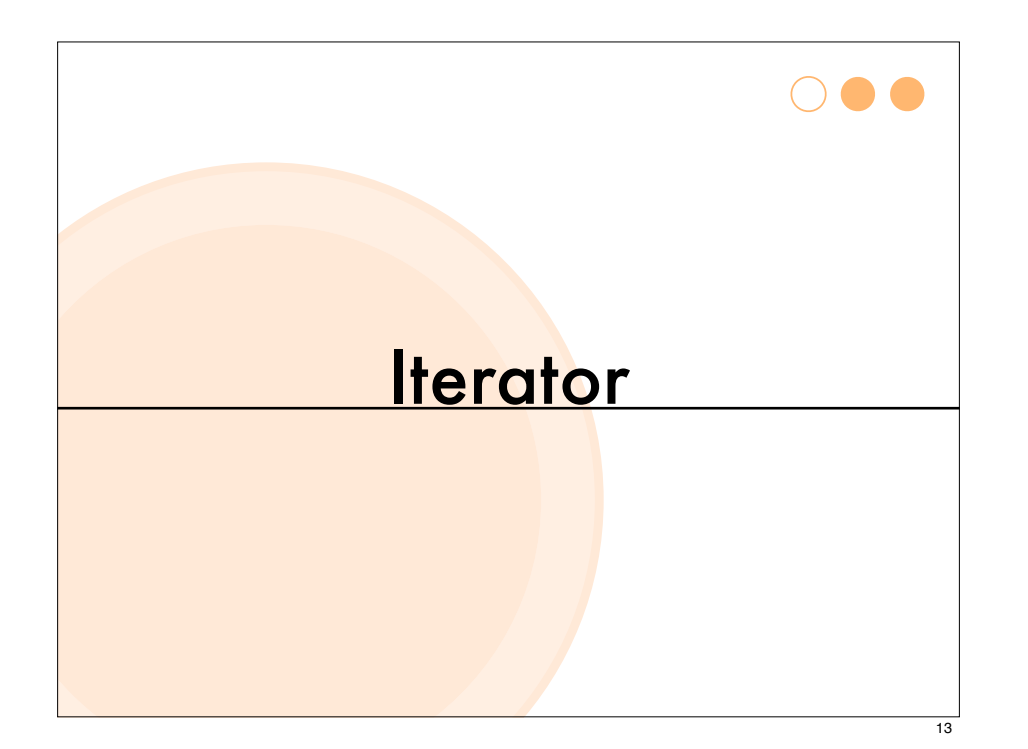

#### ooolterator#2

- 「順番にオブジェクトを取り出すメソッ ド」が「Iteratorパターン」である.
- ○多数のオブジェクト群を各々異なる構造で保持し ているクラスが,Iteratorをimplementsすれば,オ ブジェクト群を取り出すには同じメソッドを呼ぶ だけですむ.

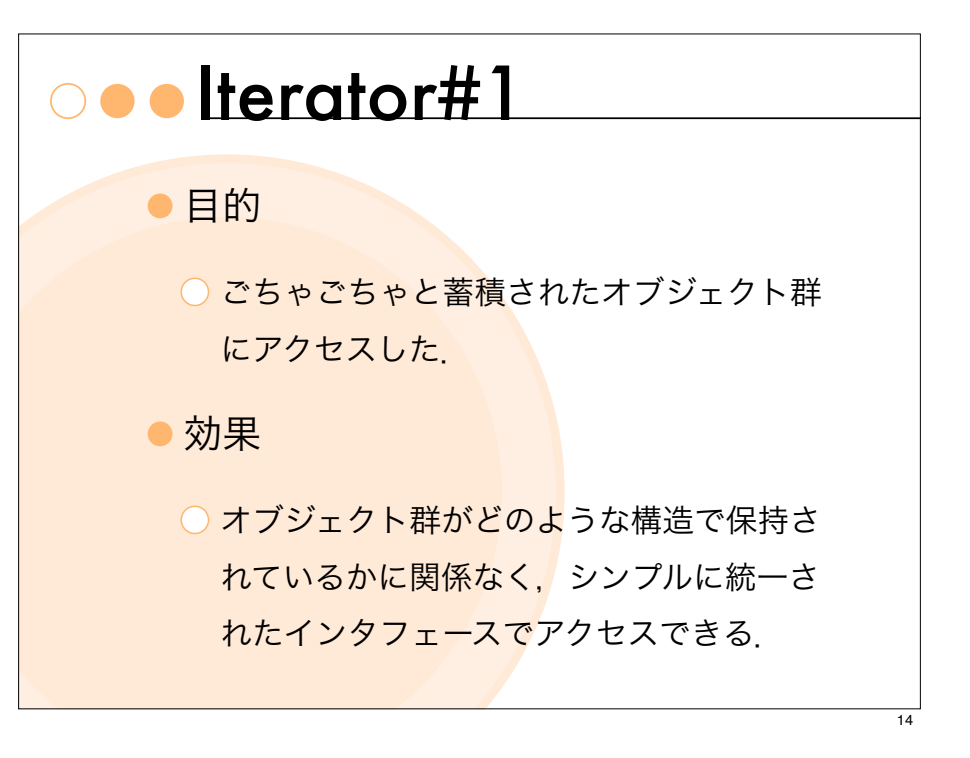

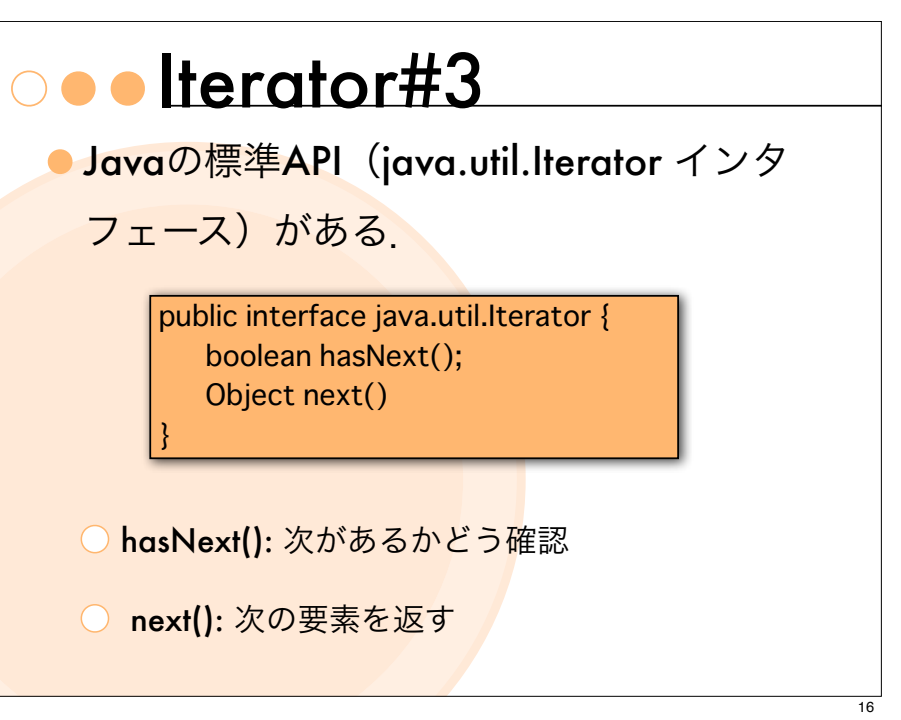

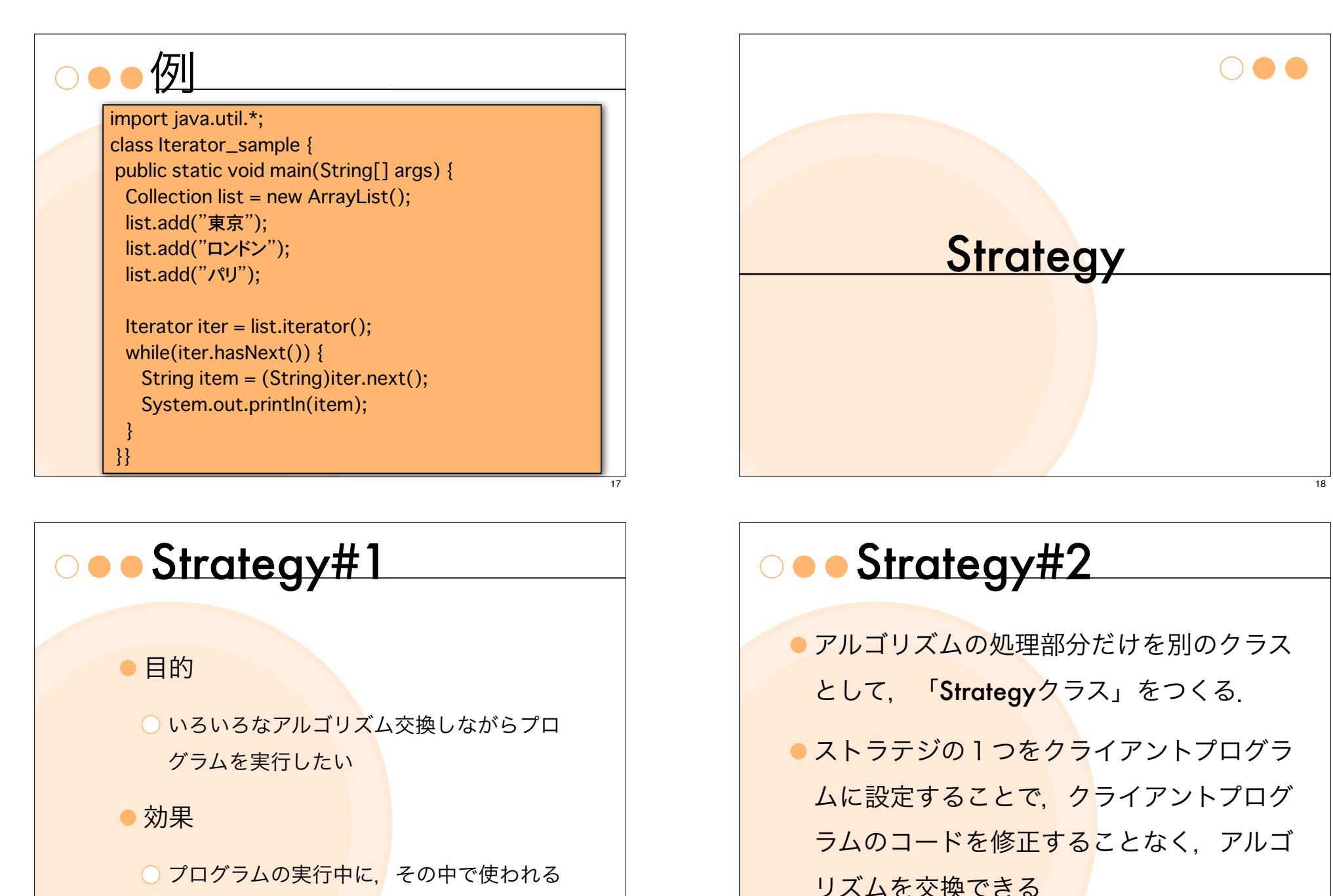

19

アルゴリズムを簡単に切り替えることがで

きる.

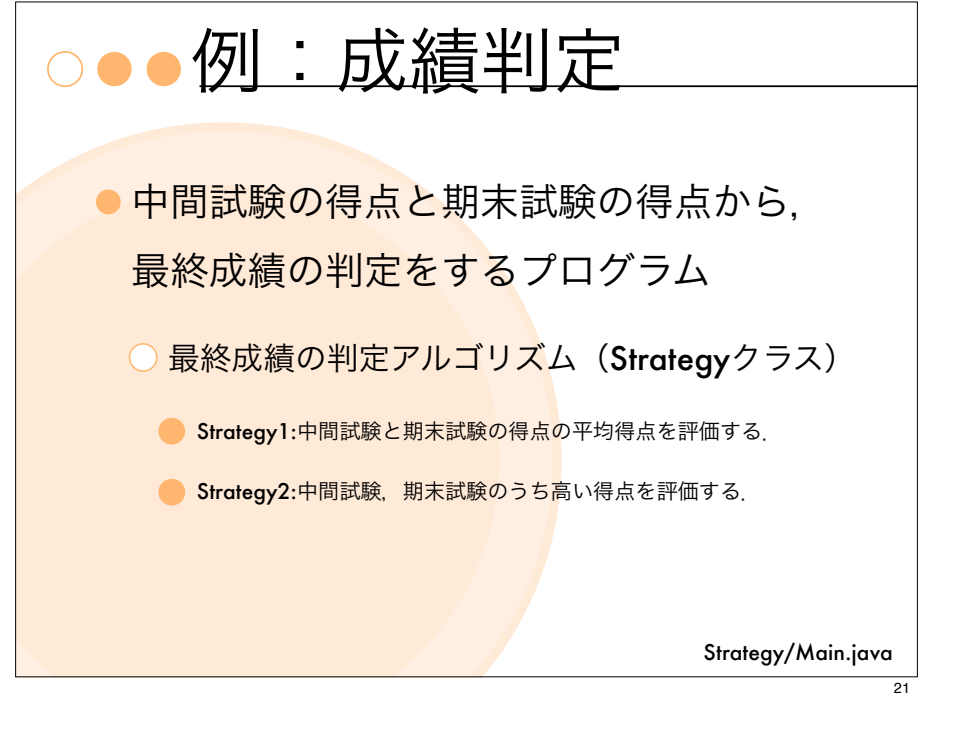

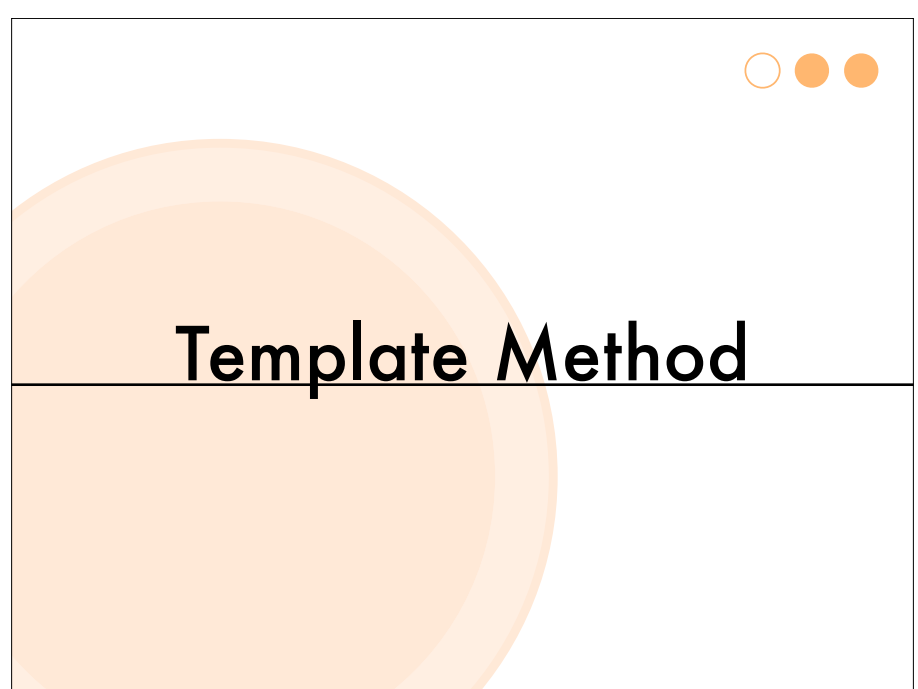

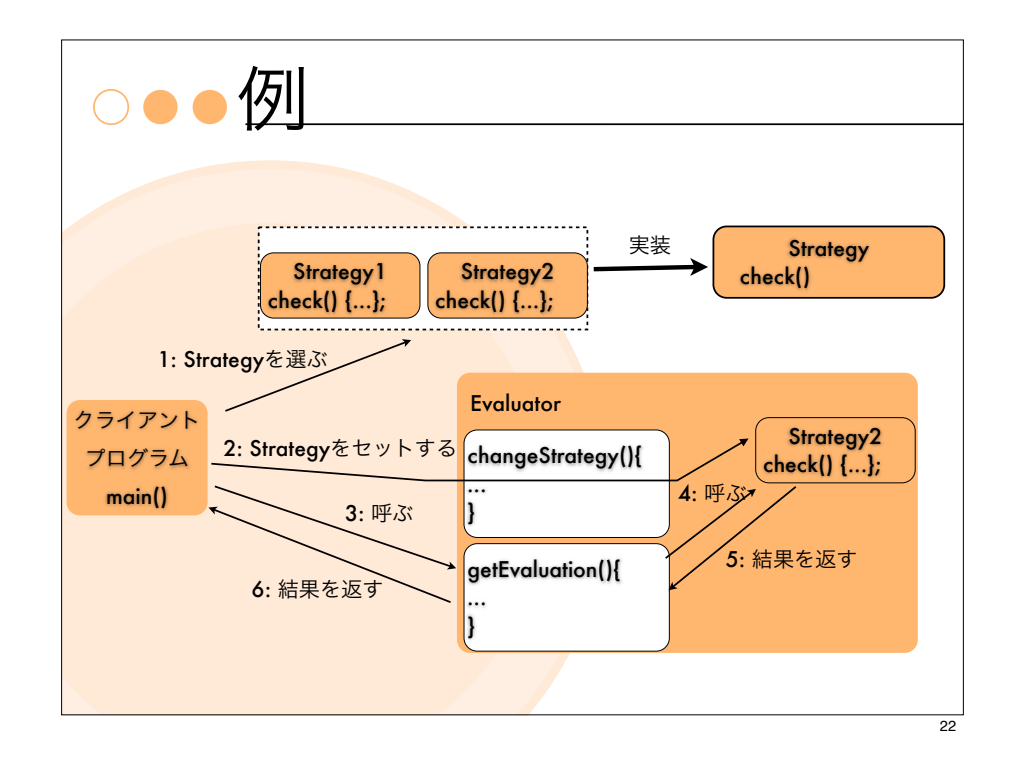

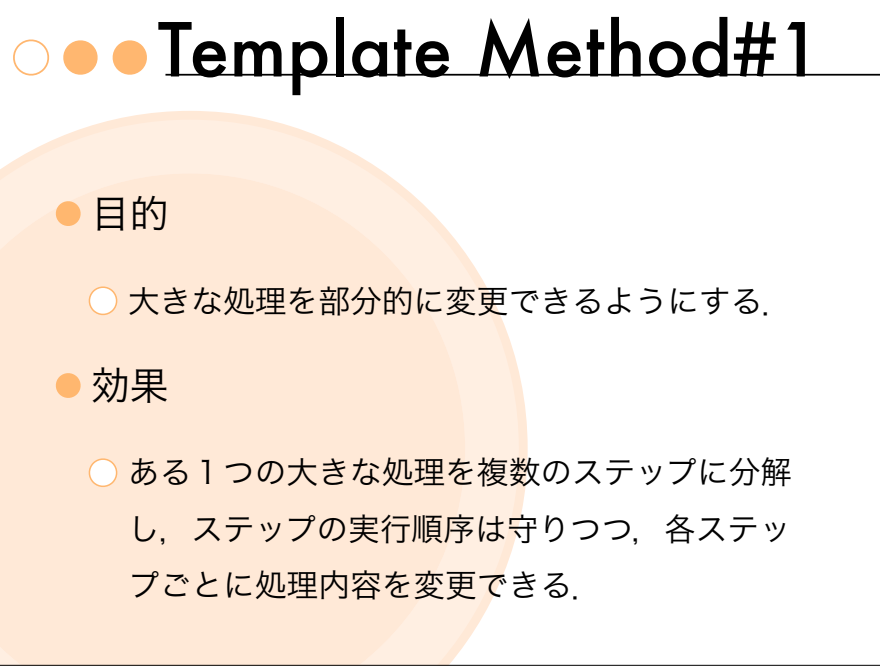

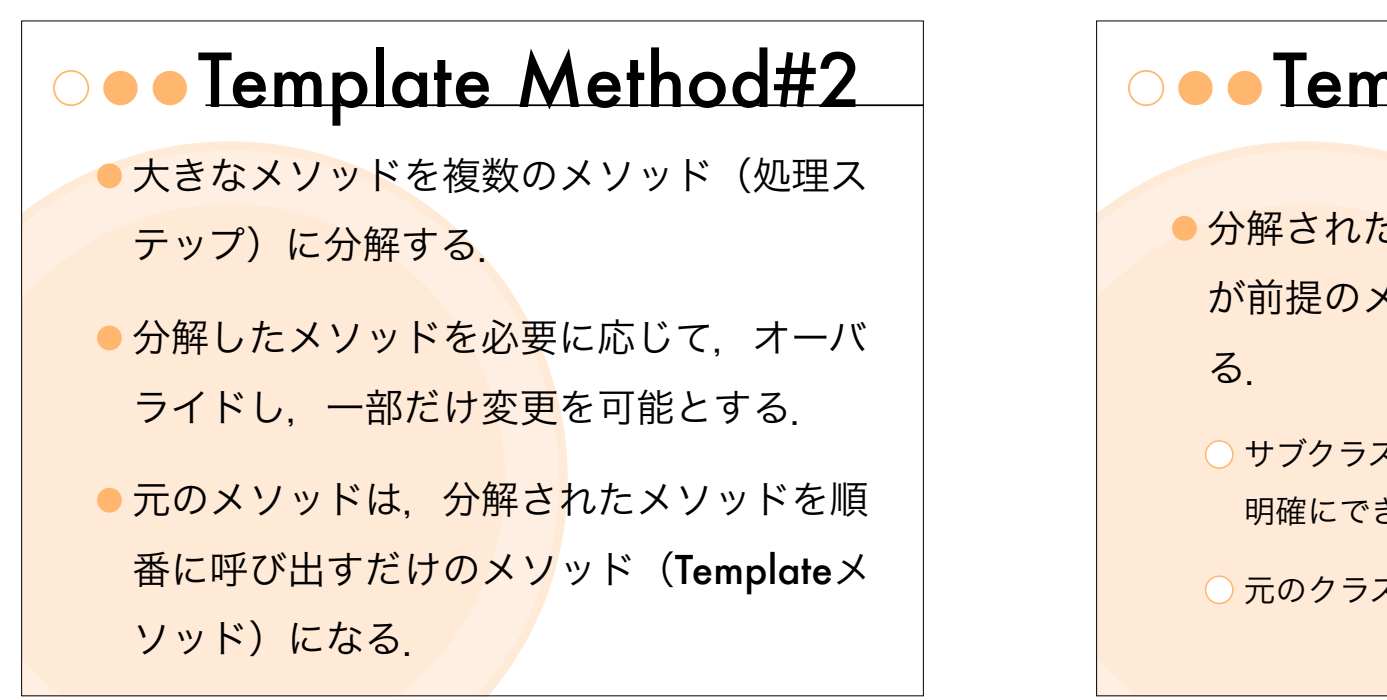

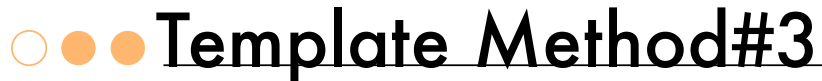

- 分解されたメソッドのうち、変更すること が前提のメソッドは abstractメソッドす
- サブクラス側で必ず実装しなければならない部分を 明確にできる.
- ○元のクラスは. abstractクラスとして定義される.

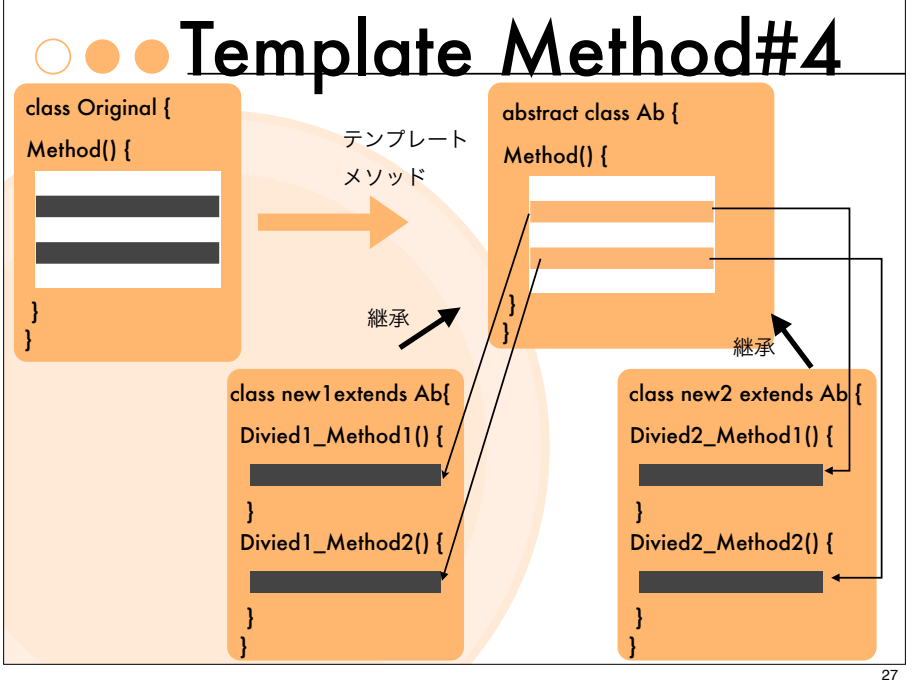

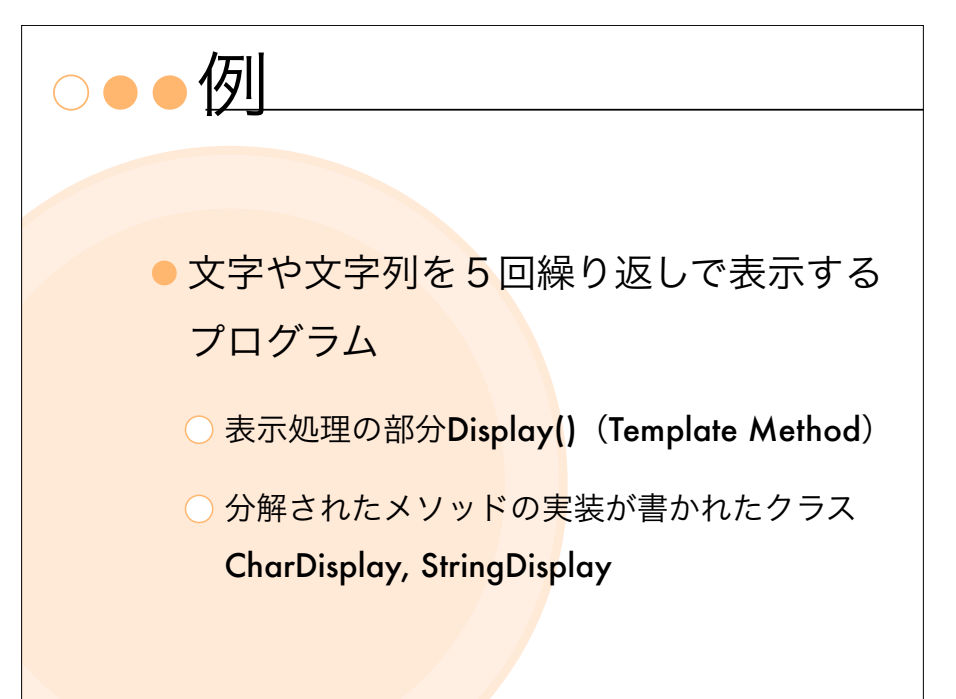

25

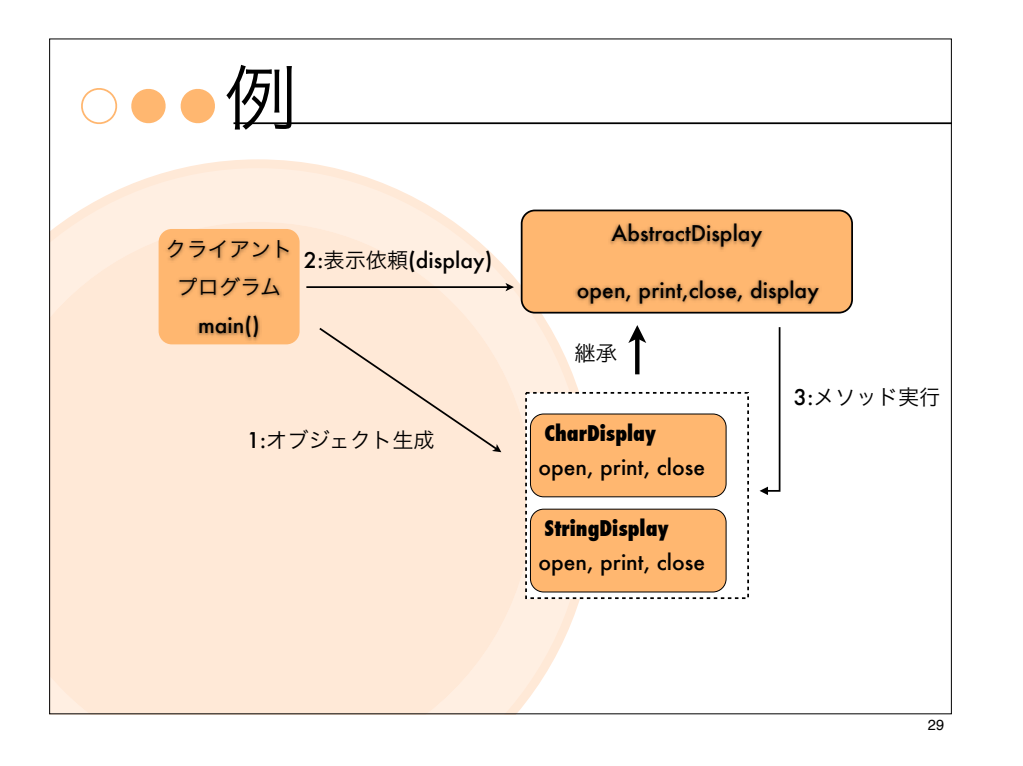

# oo Factory Method#1

目的

まなるサブクラスを必ずペアに使うようにしたい.

効果

- どのサブクラスとサブクラスを組合わせて使えばいい のか明確になる.
- ○オブジェクト生成の枠組みと.実際のオブジェクト生 成のクラスを分けることで,より柔軟に生成するオブ ジェクトを選択できる.

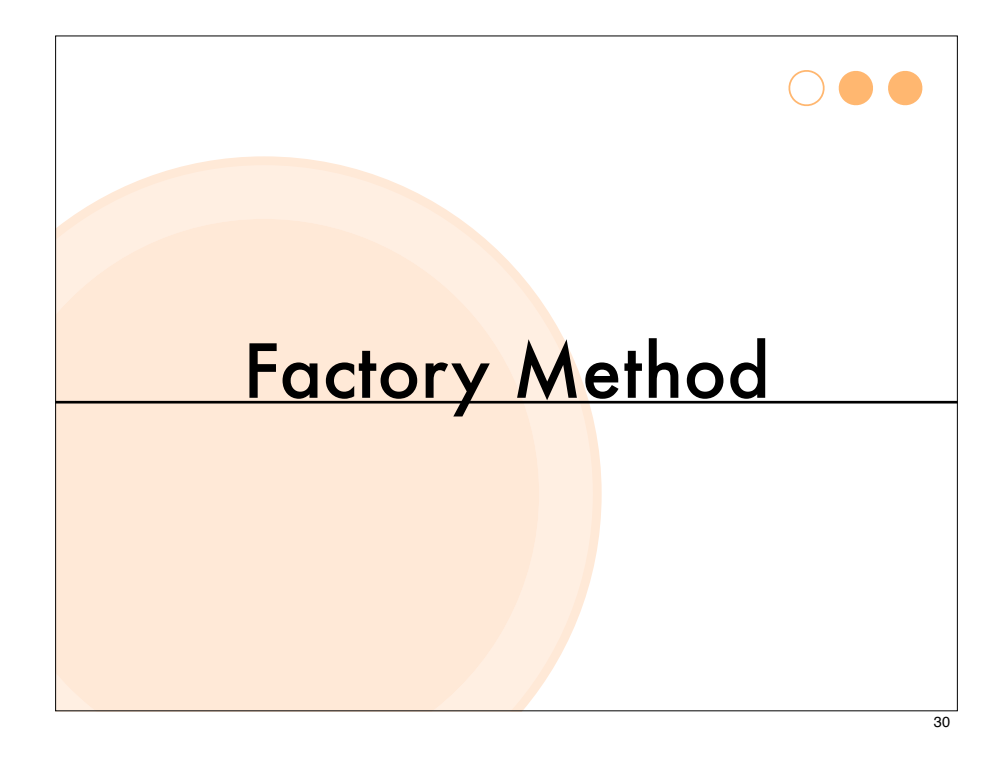

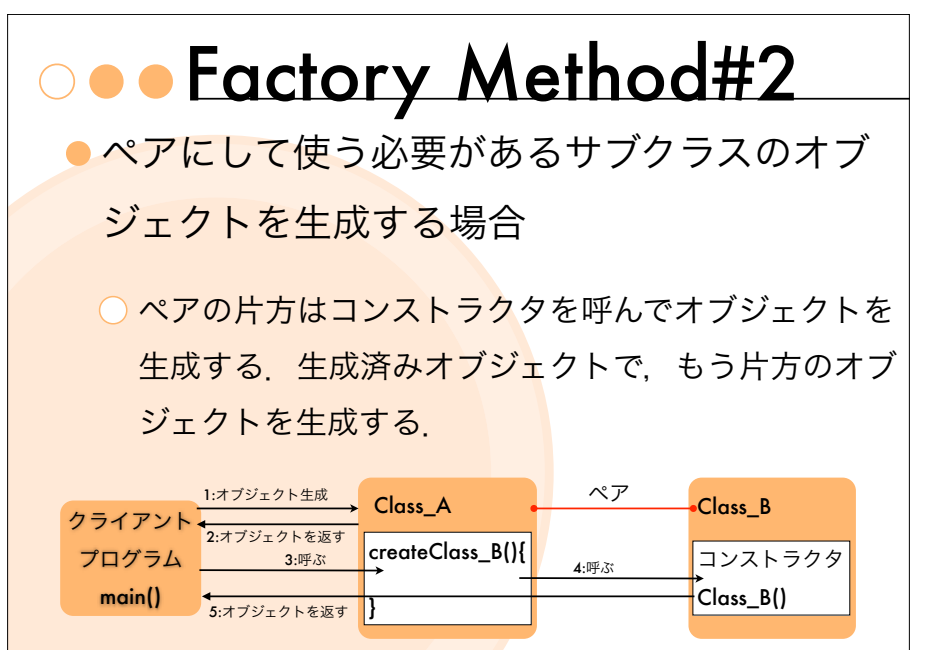

FactoryMethod/rei1/FactoryMethod1.java

### oo Factory Method#3

Factory Methodは,スーパクラスでオブ ジェクトの生成の枠組みは決めるが,具体 的なクラス名までは決めない.具体的な肉 付けはサブクラスで行う.

●ちなみに, Template Methodでは、スーパ クラスで処理の流れを記述し,サブクラス で,メッソドの具体的な処理を実装する.

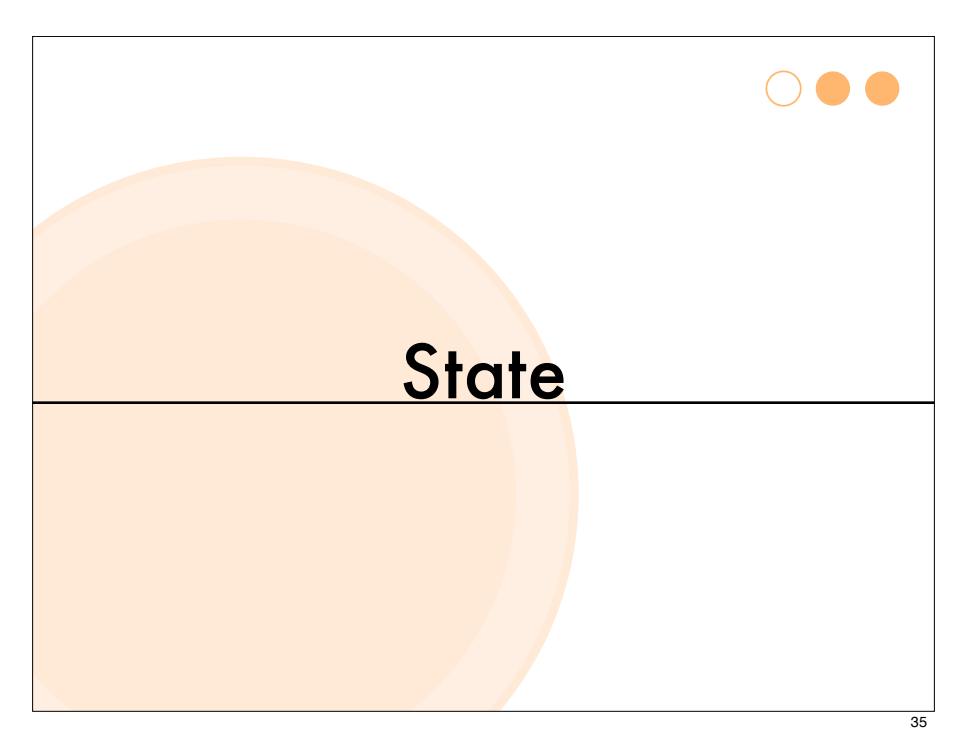

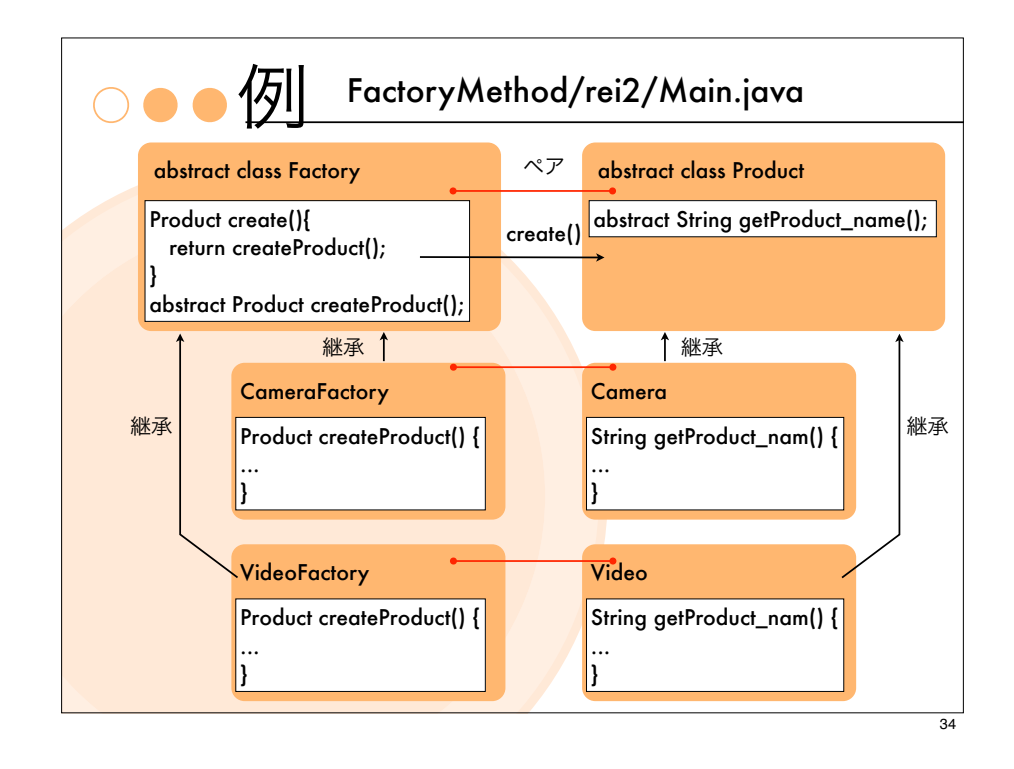

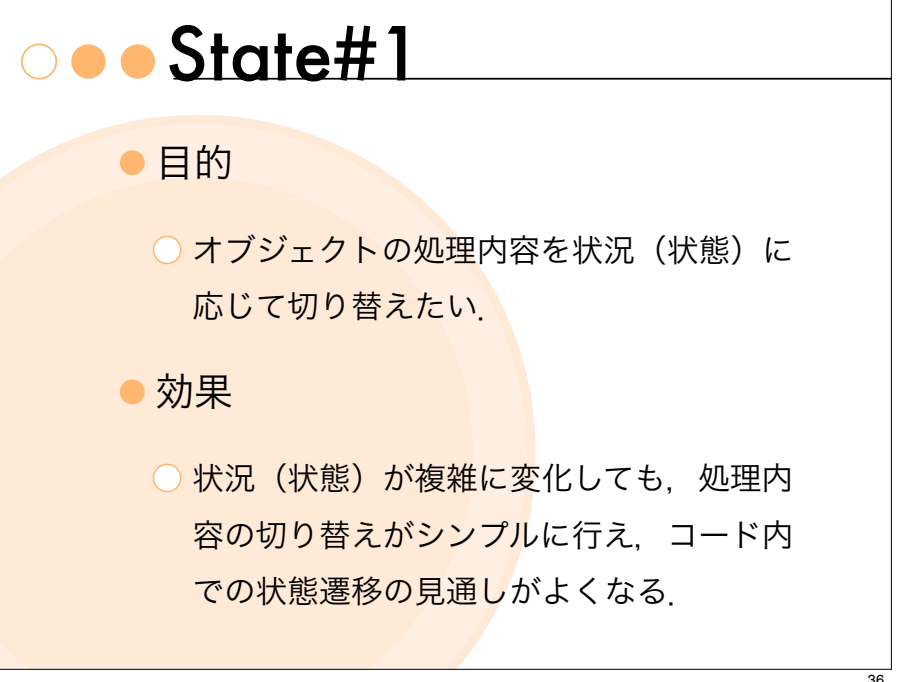

#### O●● State#2

- 「状況 (状態)」をクラスとして表現す る 種類ごとに対応した「Stateオブジェ クト」を用意する.
- ●各ステートオブジェクトに対応する状況の 元での処理内容も,ステートオブジェクト 自身のメソッドとして実装する方法.

● 例: ●時刻ごとで、部屋の照明や空調ONした ときに,エコ的なメッセージを表示する プログラム ○「昼間」, 「夜間」という状態 (Stateクラス) O Stateに応じて、照明ON, 空調ONに対する メッセージがかわる.

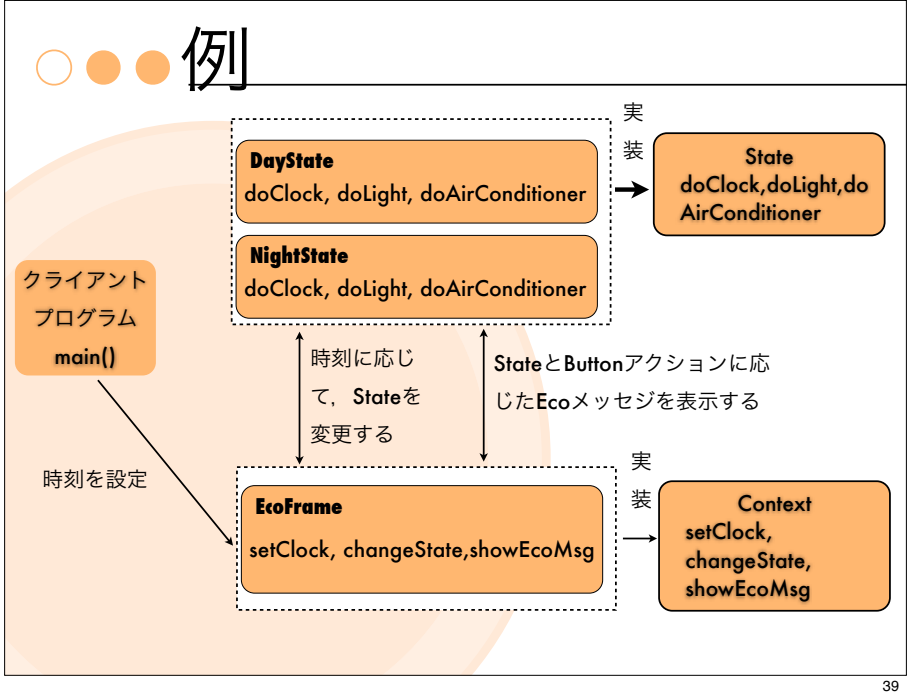

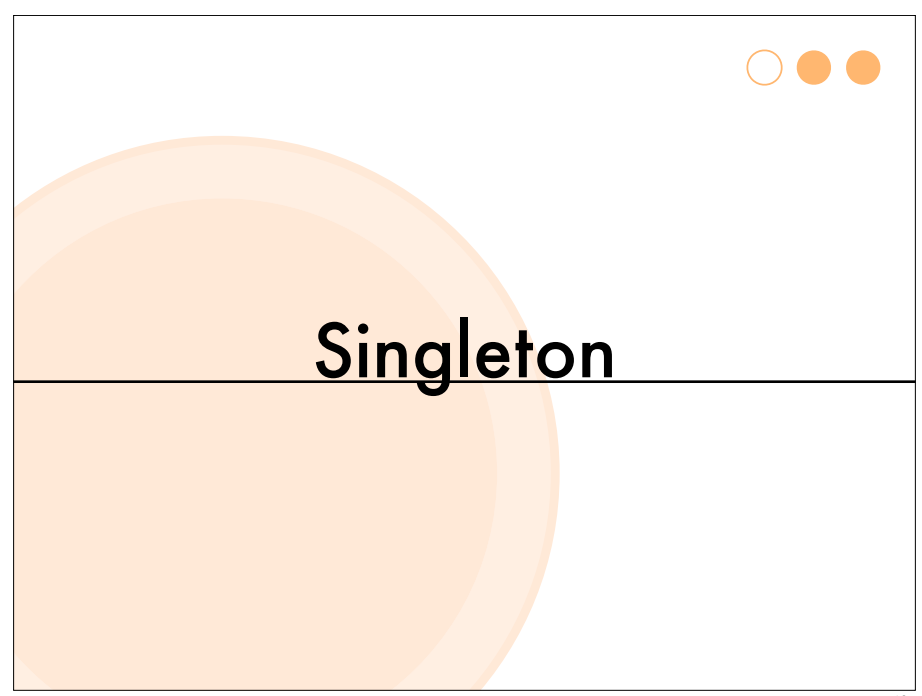

37

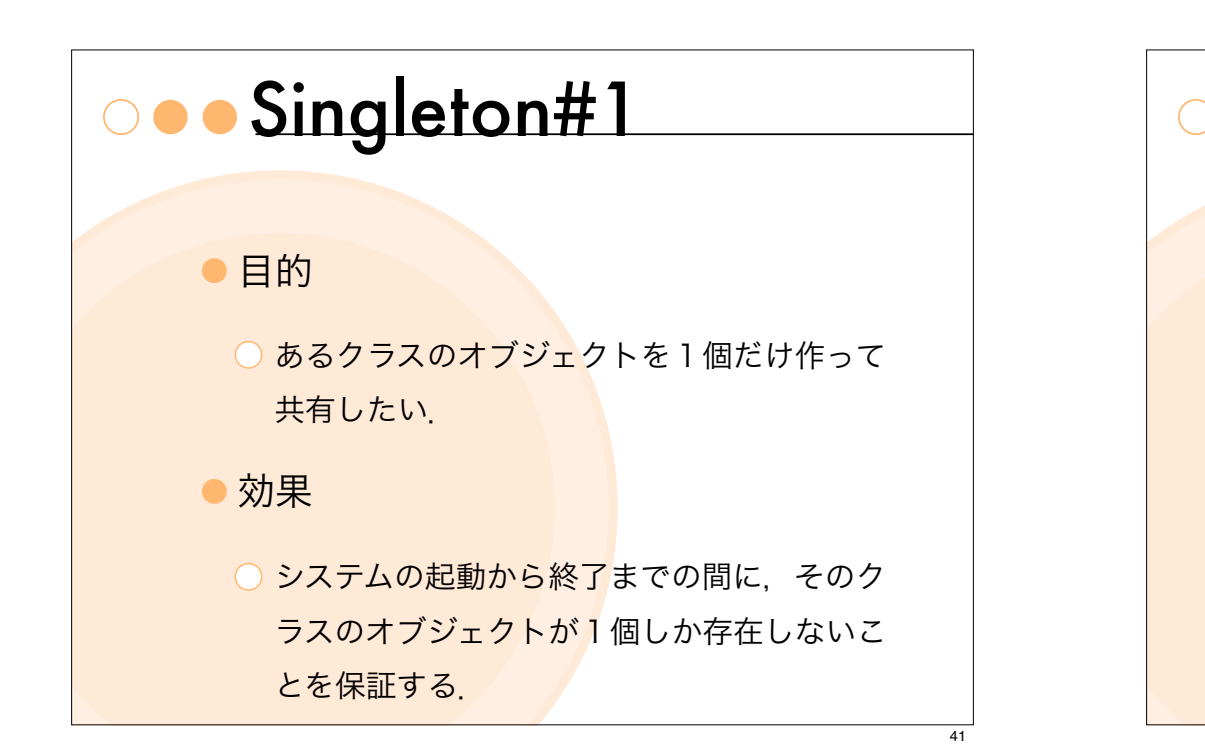

## Singleton#3

- Singletonを作る典型的な方法は,
	- Singletonにしたいオブジェクトをクラス変数 (static変 数)に格納することで、グルーロバルな値にする.
- ○コンストラクタをprivateにすることで、不用意に直接 コンストラクタを呼び出してオブジェクトを生成する ことを防ぐ.
- ○唯一のオブジェクトを生成するためのクラスメソッド (getInstance()) を用意する.

# ● Singleton#2

プログラム全体で1つの情報を共有したい 場合, Singletonパターンで、その情報のク

ラスを定義する.

#### ○ ゲームでの時計

○ファイルへのアクセス処理で、頻繁にファイルに アクセスする場合,キャッシュにファイルの内容 を保持する.そのようなときに,キャ種はシステ ムで1つあれば十分.

# Singleton#4

}

● 例えば, getInstance()としては,

if (もうオブジェクトを生成済みであれば) { 生成済みのオブジェクトを返す }else { 新規のオブジェクト生成し,それを返す.

Singleton/Main.java

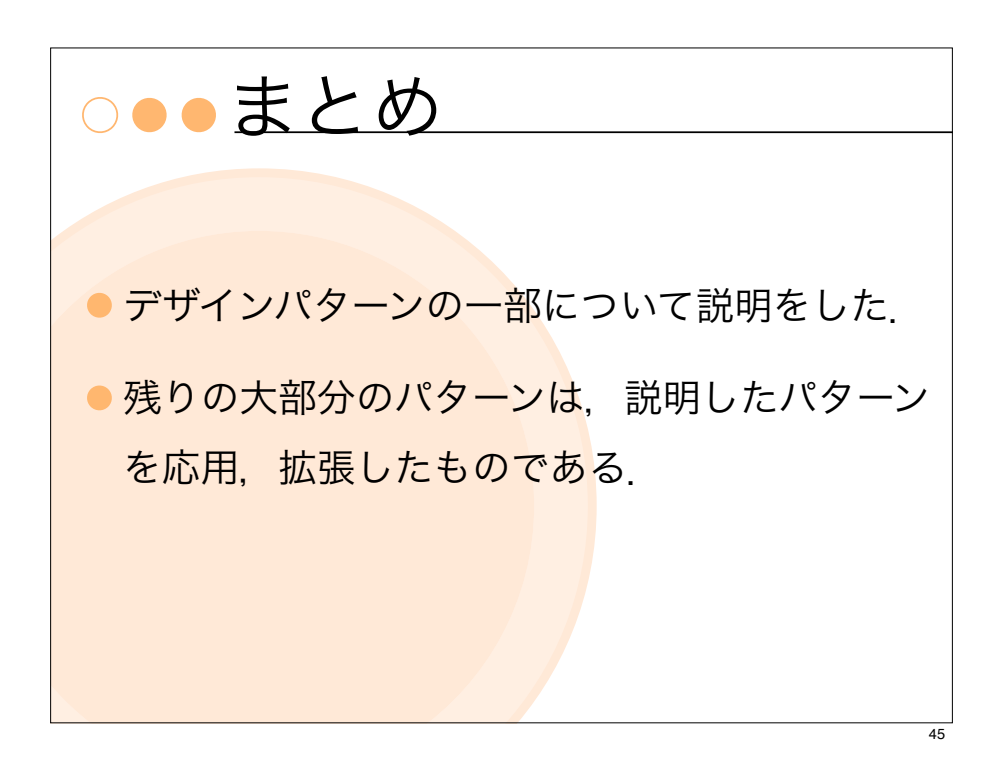